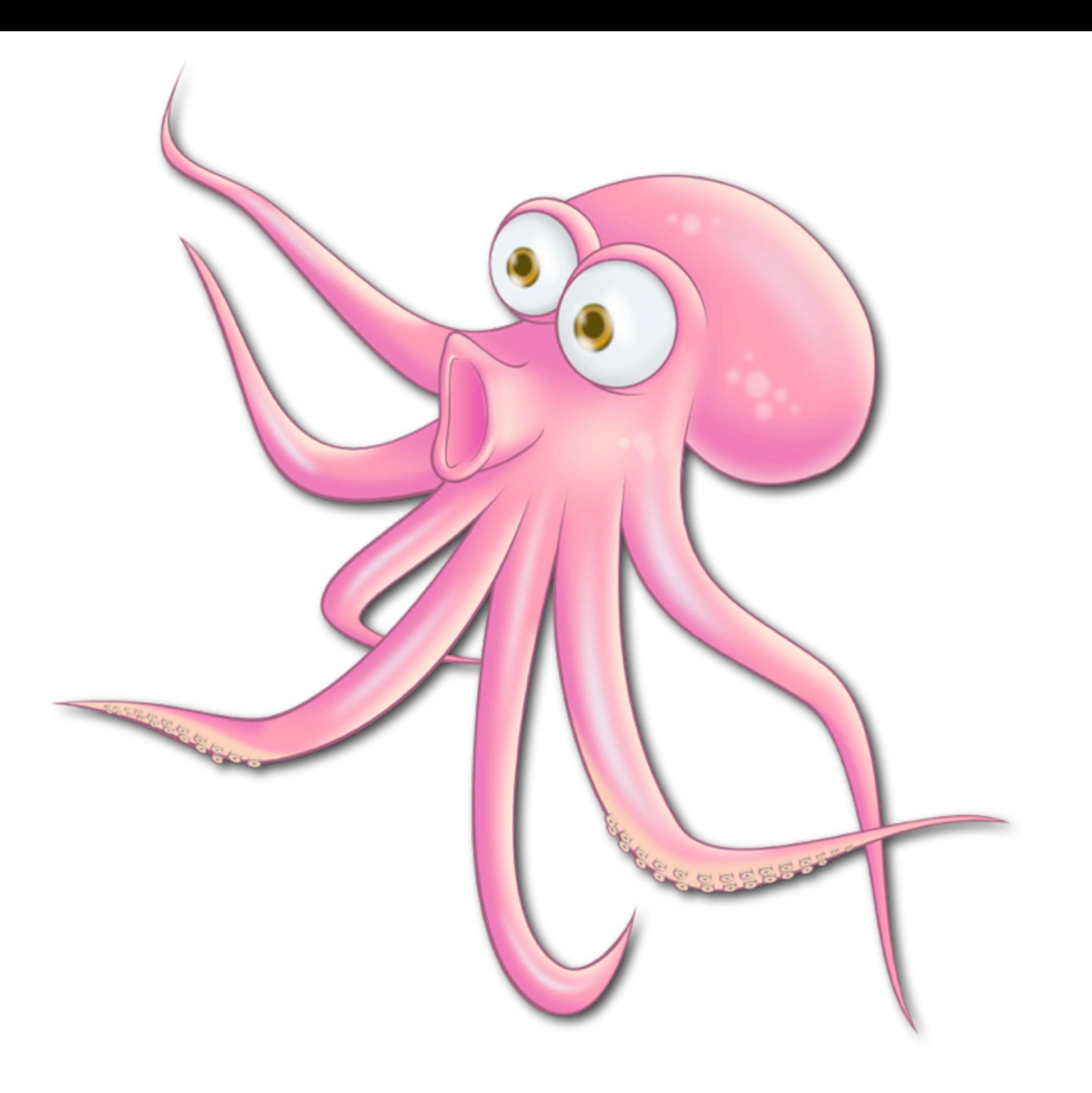

### **OCTOPUS**

#### by Ivan Zolotukhin

*IRAP, Toulouse, France*

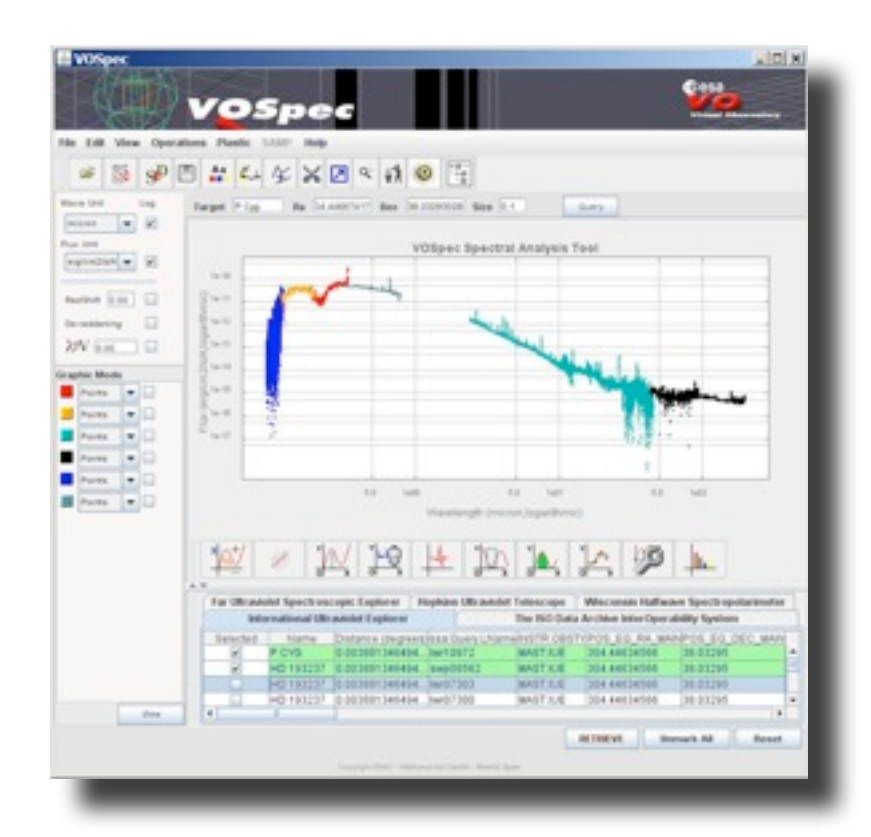

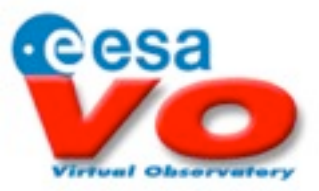

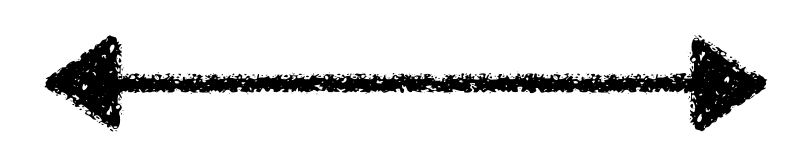

#### **SAMP**

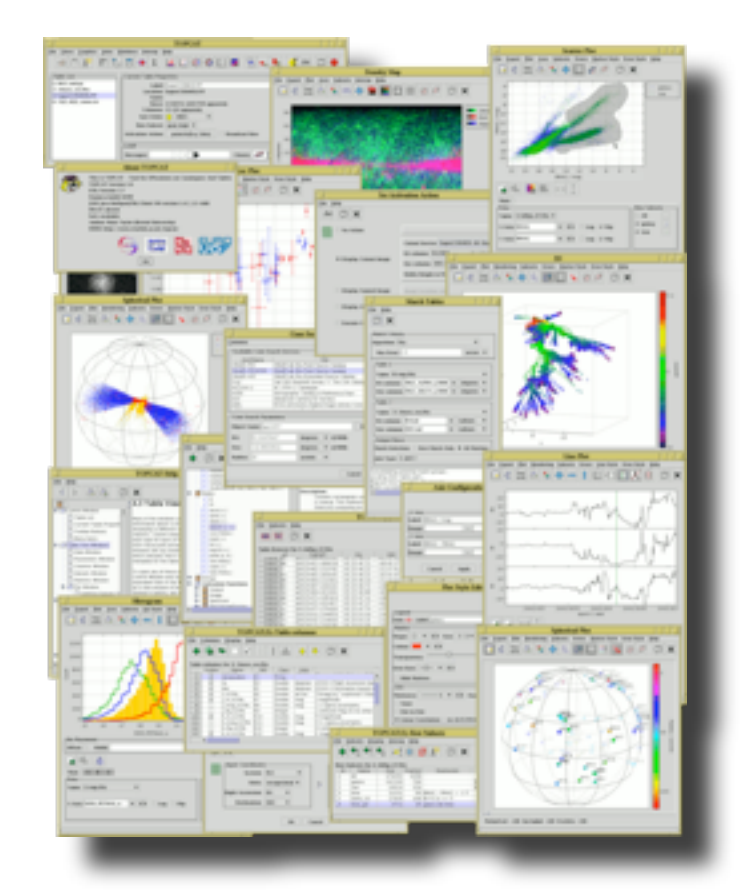

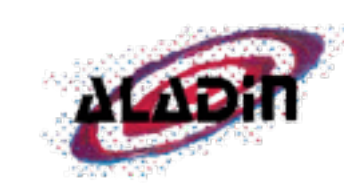

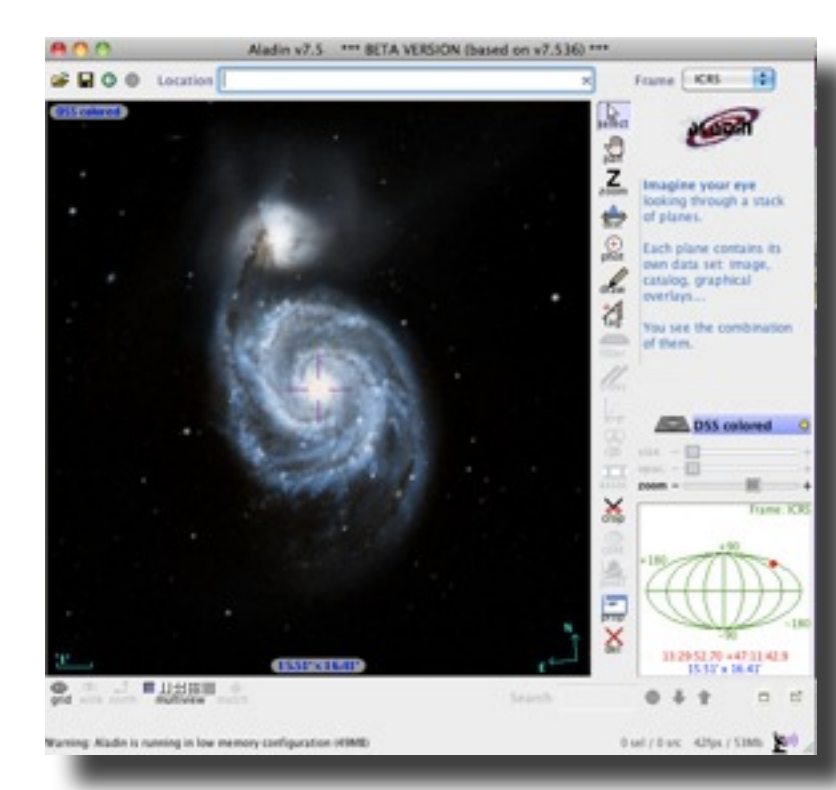

#### **Activation actions**

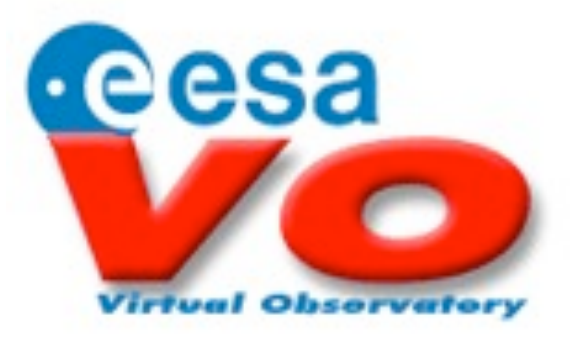

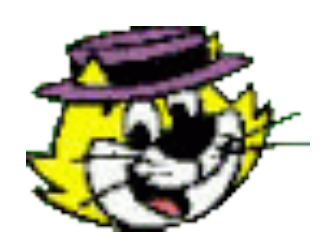

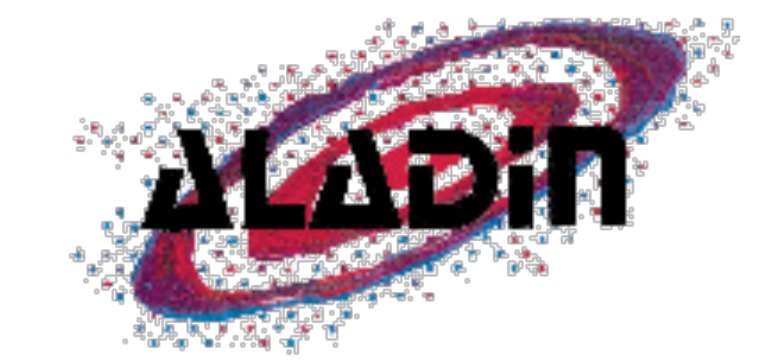

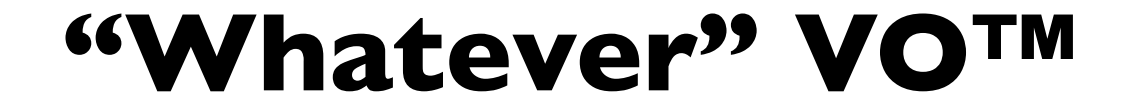

# The idea

- Concept of activation actions from TOPCAT
- Really cool stuff, but limited functionality
- Crazy & funny workarounds: plot offset diagram, launch chain of TOPCATs
- After 6 month discussion an interesting idea was born

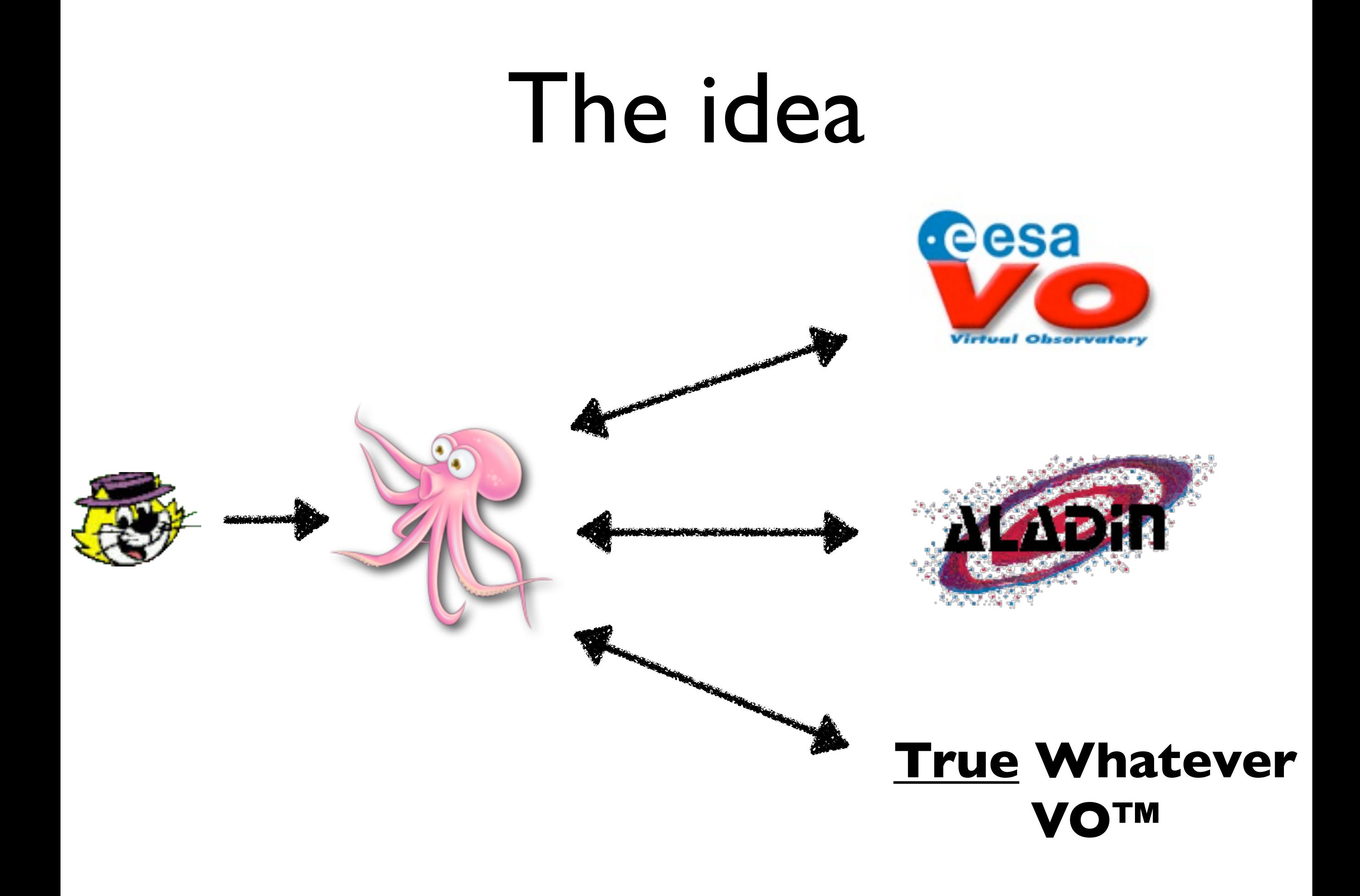

# Octopus

- Based on SAMPy
- Concept of config (**workflow**) for each use-case
- **Think checkboxes** in TOPCAT's set activation action

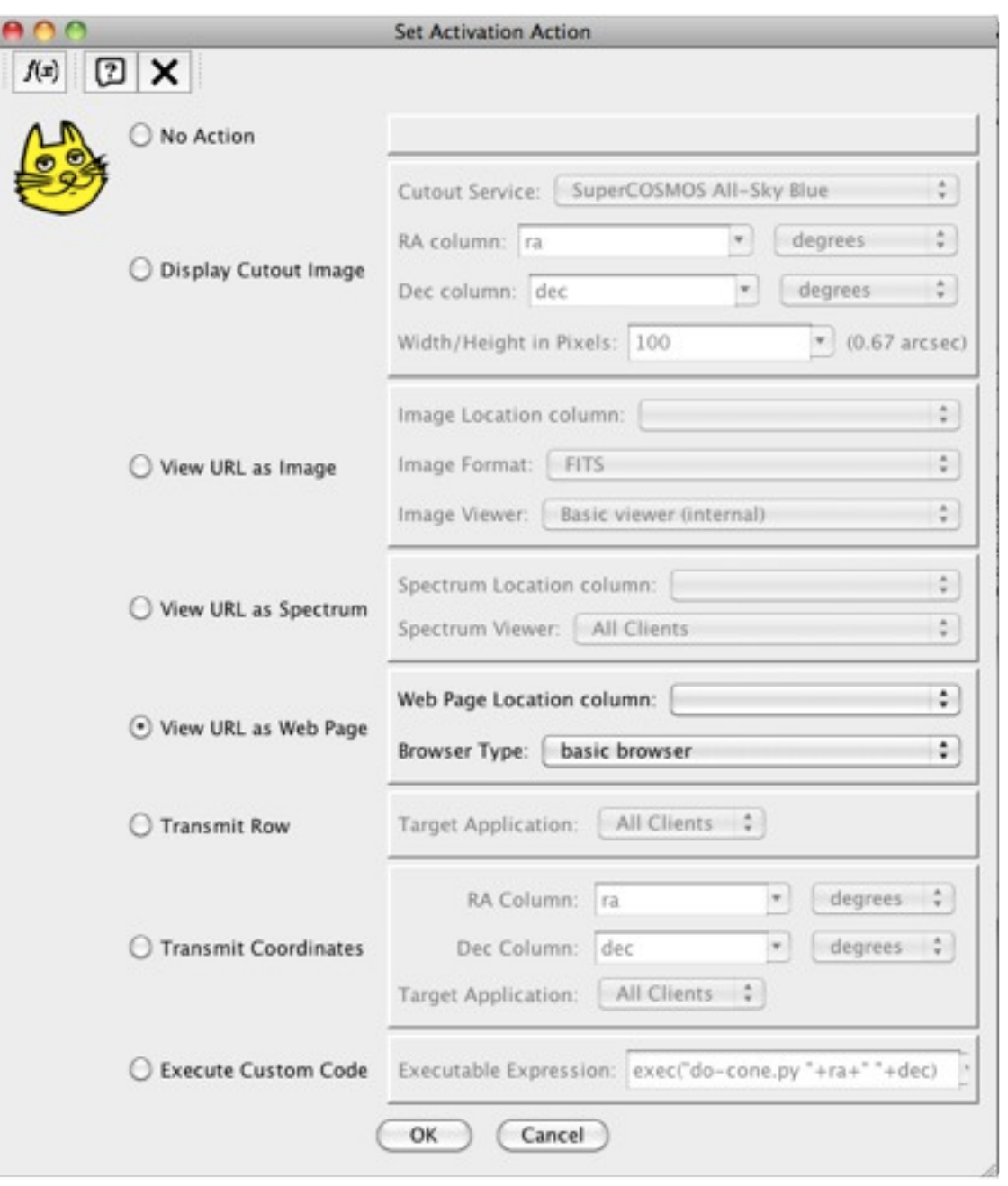

# Use-cases as of today

- Compact elliptical galaxies
- Clusters of galaxies
- X-ray and optical data on HLX candidates
- TBL Narval archive spectra + Pollux

# cE galaxies

- 1. Point Aladin to an object (SDSS image)
- 2. Load observed SDSS spectrum in VOSpec
- 3. Load modeled spectrum in VOSpec

# Clusters of galaxies

- 1. Point Aladin to an object (SDSS image)
- 2. TAP query to CDS-hosted SDSS DR9
- 3. Overplot TAP result in Aladin
- 4. Plot custom diagram (matplotlib)

# HLX candidates

- 1. Point Aladin to an object (SDSS image)
- 2. Draw X-ray positional uncertainty
- 3. Print some text in the overlay
- 4. Make SIAP query to XMM-Newton archive
- 5. Calculate few scientific metrics
- 6. Plot X-ray and optical SEDs (matplotlib)

### Need collaborators

- Very positive feedback from researchers!
- But app need to be user-friendly

#### **ivan.zolotukhin @ gmail.com**